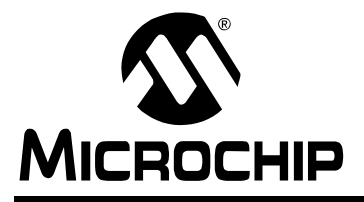

## **A CAN Bootloader for PIC18F CAN Microcontrollers**

*Author: Ross M. Fosler Microchip Technology Inc.*

#### **INTRODUCTION**

Among the many features built into Microchip's Enhanced FLASH Microcontroller devices is the capability of the program memory to self-program. This very useful feature has been deliberately included to give the user the ability to perform bootloading operations. Devices like the PIC18F458 are designed with a designated "boot block", a small section of protectable program memory allocated specifically for bootload firmware.

This application note demonstrates a simple bootloader implementation for the PIC18F families of microcontrollers with a CAN module. The goals of this implementation are to stress maximum performance and functionality, while requiring a minimum of code space. For users developing CAN enabled systems, it provides a low level framework that can be used with higher level network protocols to develop more complex and custom-tailored systems.

## **CONSIDERATIONS FOR FIELD PROGRAMMING OVER THE CAN BUS**

The combination of FLASH technology and robust network communication capability in a single device makes over-the-network programmability a very desirable option. However, this makes bootloading on a CAN bus network a very different challenge from more typical uses, such as using a bootloader to program a single FLASH device in isolation. Let's consider some of the key issues in over-the-network programming.

#### **Single or Group Programming**

Providing bootloading capability over a CAN bus network takes some forethought. For example, a system with a number of nodes may have identical firmware in several nodes. Since every node on a CAN bus can see all passing data, it may be more efficient to program these identical nodes in a single pass.

However, in other cases where a node or many nodes are unique, it may only be necessary to open peer-to-peer communications to program the device. This can be the simplest programming system, because the programming source could contain all the intelligence and freely manipulate the target memory.

The drawback to this is a lack of efficiency, as directly manipulating the target memory and manually verifying data takes significant time on the CAN bus.

To make the operation more efficient, the programming target could be given some intelligence, like selfverification. This would make communications unidirectional, essentially cutting the time on the CAN bus in half.

Overall, the best savings is to design all the nodes in the system with similar, modular firmware. Each node could then use only those modules required for its task, but the entire group of nodes could be updated simultaneously. The sacrifice here is program memory overhead, since some nodes may have resident firmware that is not used.

#### **Programming a Running System**

An interesting situation is bootloading in an active and functioning system. In this instance, one or more of the nodes are taken off-line to update their firmware, yet the functionality of the entire system is not completely disabled. This, of course, requires that the target node or nodes have some functional independence from other parts of the networked system.

There are priority issues to contend with when programming in an active system. For example, what priority can be given to the bootloader without affecting the critical communications in the system? If higher priority is given to nodes running the bootloader than other nodes running their normal application, then it may take time for data to be received when data is being streamed to the programming target. Thus, critical systems that require relatively low latency for data transmission or reception may fail to function as expected. In the opposite situation, assigning the programming target with a priority that is too low could lead to extremely long programming times, simply because the programming source and target are continually waiting for an IDLE bus to pass data.

In an active network, planning is necessary to provide sufficient bus time for programming. One solution is simply to give relatively high priority to bootloader programming operations, then design the programming source to "inject" time for other applications while streaming data on the CAN bus. Thus, bus time is always available and controlled by the programming source.

Even with careful planning, there may be situations where safety is actually compromised as a result of bus contention. In these cases, the best option may be to put all nodes in the network into a "Configuration" mode and shut down all system functions.

## **Boot Mode Entry**

Boot mode entry is determined by an event. This could be a hardware event, such as pressing one or more buttons after a device RESET. It could also be a network event, such as a special set of data that tells a device to enter Boot mode. One example is a network boot ID that is mapped directly into the CAN ID. Then the key, along with specific target information, could be embedded in the data field of a CAN frame. The key information could put one or more nodes into Boot mode.

## **BOOTLOADER FIRMWARE**

#### **Basic Operation Overview**

An overview of the CAN bootloader's operation is shown in Figure 1. A CAN Message Identifier and data is received through the CAN module. One bit in the identifier is used to indicate whether to PUT or GET data. Another is used to determine if the message is to be interpreted as data to be programmed or bootloader control information. Writing data automatically invokes the appropriate function to write to memory (FLASH, Data EEPROM, or Configuration Memory). Writing to the Control registers sets the operation of the bootloader.

The bootloader can be configured at build time to support one of two mutually exclusive modes of operation. In **P Mode** (or Put-only) mode, the microcontroller only accepts PUT commands, and never "talks back" to the source. In **PG Mode**, both PUT and GET commands are accepted, allowing the source to both read from and write to the target's memory.

A more detailed explanation is provided in subsequent sections.

## **Memory Organization**

#### PROGRAM MEMORY USAGE

Currently, PIC18F devices reserve the first 512 bytes of Program Memory as the boot block. Future devices may expand this, depending on application requirements for these devices. This bootloader is designed to occupy the current designated boot block of 512 bytes (or 256 words) of memory using the recommended options. Note, however, some compile time options can grow the bootloader beyond the boot block. [Figure 2](#page-1-0) shows a memory map of the PIC18F458. The boot area can be code protected to prevent accidental overwriting of the boot program.

#### <span id="page-1-1"></span>**FIGURE 1: BOOTLOADER FUNCTIONAL BLOCK DIAGRAM**

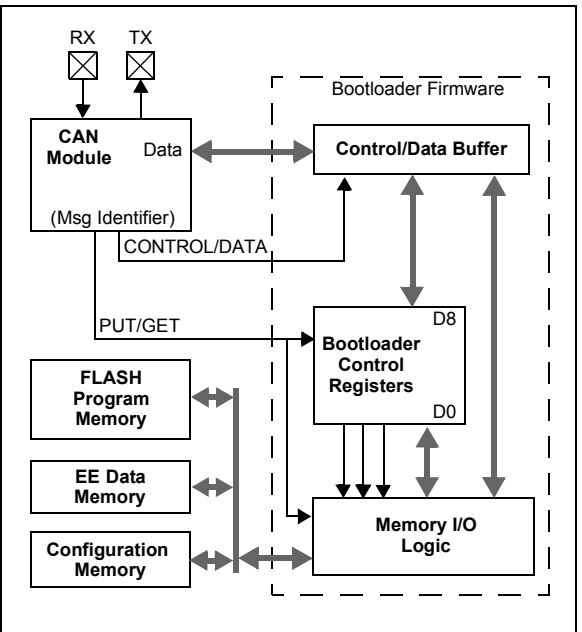

<span id="page-1-0"></span>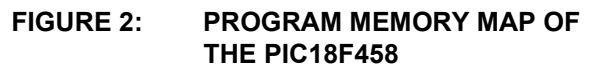

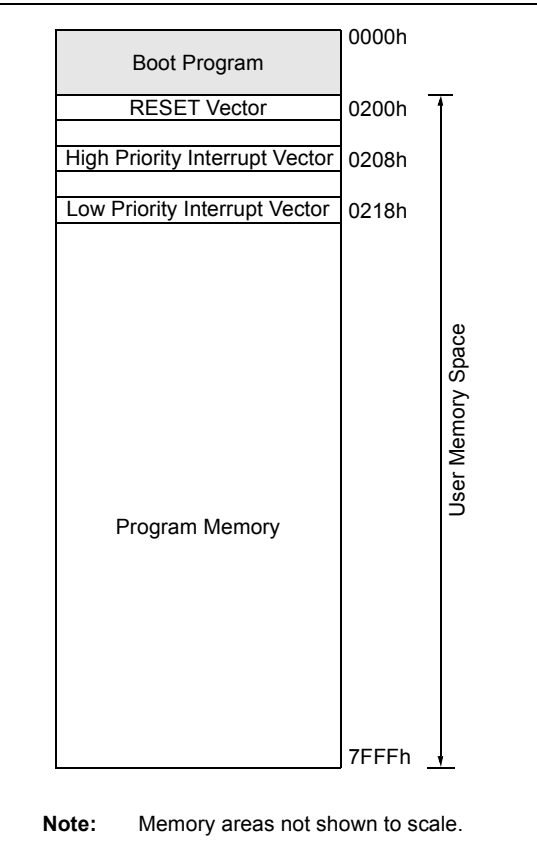

#### REMAPPED MEMORY AND VECTORS

Since the hardware RESET and interrupt vectors lie within the boot area and cannot be edited if the block is protected, they are remapped through software to the nearest parallel locations outside the boot block. Remapping is simply a branch for interrupts, so PIC18F users should note an additional latency of 2 instruction cycles to handle interrupts. Upon RESET, there are some boot condition checks, so the RESET latency is an additional 10 instruction cycles (as seen in the example source code).

Notice the memory regions do not necessarily correlate to the physical addresses in the device (see [Figure 3](#page-2-2)). For example, EEDATA is located at F00000h; however, in the PIC18 device, EEDATA operates as a separate module and is not located in the device memory map. In addition, the regions only define where the bootloader operates and the type of memory that it operates on. This should not be interpreted as meaning that writable memory is available over the entire defined memory areas.

#### <span id="page-2-2"></span>**FIGURE 3: BOOTLOADER MEMORY REGIONS**

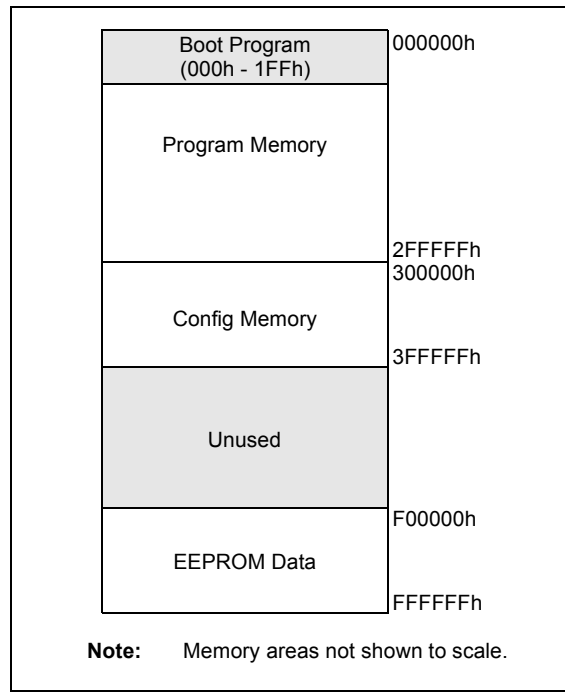

#### DATA MEMORY USAGE

The last location in Data Memory of the device ([Figure 4\)](#page-2-0) is reserved as a non-volatile Boot mode flag. This location contains FFh by default, which indicates Boot mode. Any other value in this location indicates normal Execution mode.

#### <span id="page-2-0"></span>**FIGURE 4: DATA MEMORY MAP**

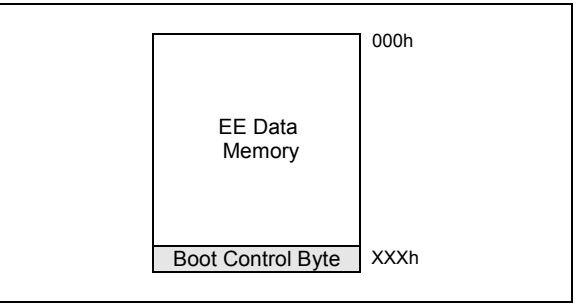

## **COMMUNICATION AND CONTROL PROTOCOL**

From the functional view in [Figure 1](#page-1-1), the bootloader looks and behaves like a hardware module. This is mostly because the bootloader's operation is dictated by two "commands" derived from single bit values, as well as a set of defined Control registers.

#### **Basic Bootloader Commands**

There are essentially two data control commands: PUT and GET. These commands are implemented through a single bit passed via the CAN Message Identifier field (in this version, bit 1 of the 18-bit Extended Identifier field); the command is PUT when the bit is '0', and GET when it is '1'. PUT or GET can operate on either a type of memory or the Control register set. GET commands are ignored if P-Mode is specified.

The CONTROL/DATA bit, also defined in the Identifier field (in this version, bit 0 of the Extended Identifier), indicates the destination of the frame data. When the bit is '0', the data is interpreted as Control register content; when it is '1', the data is programming data.

The bit assignments for PUT/GET and CONTROL/DATA are arbitrary, and are defined by compile time definitions. The user may change the locations of these bits in the identifier as the application requires.

#### **Control Registers**

There are eight Control registers, which represent the maximum number of bytes that can be contained in the data field of a single CAN frame. The registers are shown in order in [Figure 5.](#page-2-1)

#### <span id="page-2-1"></span>**FIGURE 5: CONTROL REGISTERS**

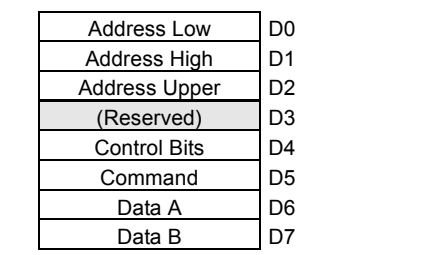

The Control registers are:

- **Address Low (D0):** This contains the low order byte of the address pointer.
- **Address High (D1):** This register contains the middle byte of the address pointer.
- **Address Upper (D2):** This register contains the high order byte of the address pointer.
- **Reserved (D3):** This register is reserved for expanded addressing.
- **Control Bits (D4):** This register contains bits that define the basic operation of the bootloader.
- **Command (D5):** This location contains the immediate bootloader command. This is available to allow special functions.
- **Data A and Data B (D6 and D7):** These Data registers are reserved for expansions of the bootloader command set.

#### **Address Information**

Control registers, D0 through D2, contain a 24-bit address which can point to anywhere in the device's address space. [Figure 3](#page-2-2) shows the defined regions.

## **Control Bits**

The five control bits in register D4 define how the bootloader functions at run time. They are:

- **WRITE UNLOCK:** Set this bit to unlock write operations. This bit is provided to insure any write operations to memory are intentional. This bit is automatically cleared after a RESET.
- **ERASE\_ONLY:** Set this bit to allow erase operations on Program Memory, but not write operations. This is useful when it is only necessary to erase a section of memory. The address must be on a 64-byte boundary to erase.
- **AUTO ERASE:** Set this bit to automatically erase while writing to memory. On every 64-byte boundary, the bootloader will automatically erase before writing. This is useful when writing large sequential blocks of data over old data in Program Memory.
- **AUTO\_INC:** Set this to automatically increment the address after each write or read operation. This is useful when writing large sequential blocks of data.
- **ACK:** In PG mode, set this bit to force the bootloader to send Acknowledgement of every PUT command received. An Acknowledgement is simply an empty CAN frame. This is useful in systems that require fully synchronized flow between the source and the target.

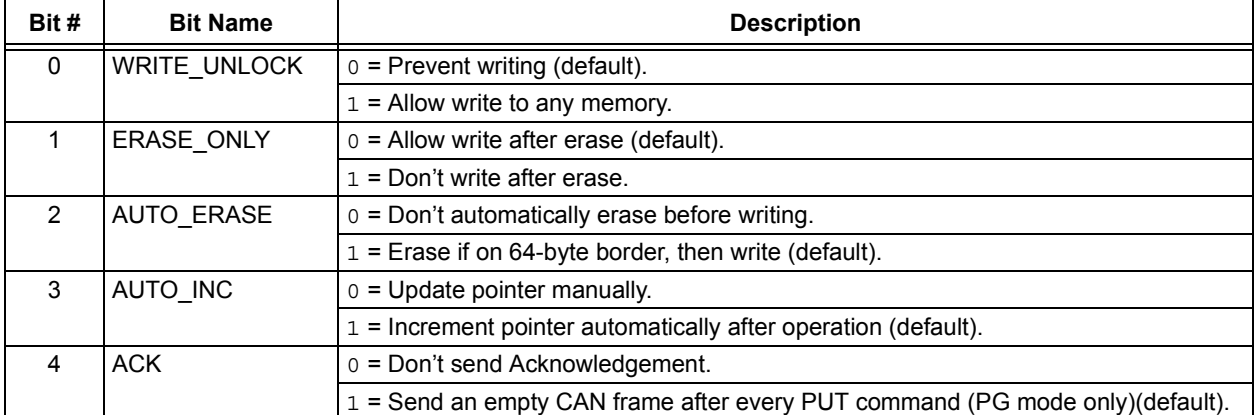

#### **TABLE 1: SUMMARY OF CONTROL BITS (REGISTER D4)**

### **Command and Data**

There are four commands defined to add functionality and reliability to the bootloader. These are summarized in [Table 2](#page-4-0). They are:

- **NOP:** No operation. This is supplied to allow writing Control registers without issuing a command.
- **RESET:** Reset the device via the RESET instruction.
- **INIT** CHK: Initialize the checksum and verify reqisters. This clears the internal 16-bit checksum and clears the verify flags.
- **CHK, RUN**: Test the checksum and verify registers; if valid, then clear the last location of EEPROM. Data is passed through the Data registers in the Control register set and added to the checksum; the program checks for zero. The internal self-verify flag is also tested for zero.

Note that these are not the only commands that may be implemented. Users may expand on this basic set by using the high order bits of register D4, or using combinations of bits to define an expanded command set. Registers D5 through D7 may also be used to define additional parameters in combination with commands. The basic 8-register structure for control allows users to expand the command sets to their own needs.

## <span id="page-4-0"></span>**TABLE 2: SUMMARY OF SPECIAL COMMANDS (COMMAND REGISTER D5)**

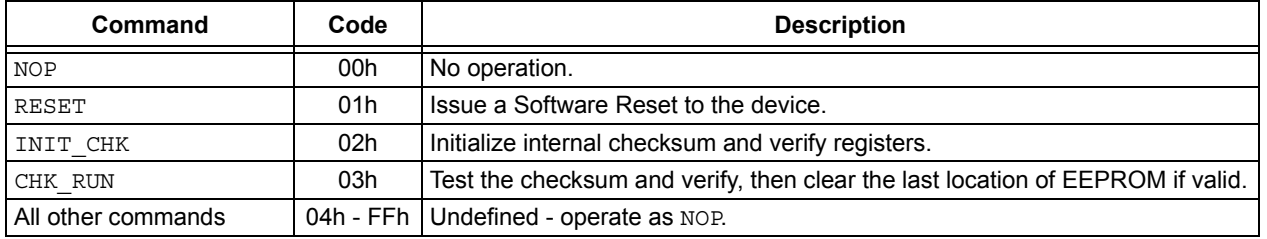

## **BOOTLOADER DETAILS**

#### **Reading/Writing/Erasing Program Memory**

For writing to FLASH Program Memory, the Control register address must point to memory region 000000h to 2FFFFFh. Read operations occur at the byte level. Write operations are performed on multiples of 8 bytes (one block), while erase operations are performed on 64 bytes (one row).

Writing is an immediate operation. When the PUT "DATA" command is received, the address already stored in the Control registers is decoded and the data is written to the target's Program Memory. Data is only written if the write operation has been unlocked.

When writing Program Memory, the memory should be erased first. Either the auto erase or erase only options can be used to erase memory on every 64-byte border. The default operation is that bits can only be cleared when written to. An erase operation is the only action that can be used to set bits in Program Memory. Thus, if the bootloader protection bits are not set up in the Configuration registers, operations on memory from 000h to 1FFh could partially or completely disable the bootloader firmware.

User IDs (starting at address 200000h) are considered to be part of Program Memory and are written and erased like normal FLASH Program Memory.

## **Reading/Writing EEPROM Data Memory**

For writing to EEPROM Data Memory, the Control register address must point to memory region F00000h to FFFFFFh. Read and write operations occur at the byte level. Write operations must be unlocked before any write operation can take place.

Note that the last location of the Data Memory is used as a boot flag. Writing anything other than FFh to the last location indicates normal code execution.

## **Configuration Bits**

PIC18F devices allow access to the device configuration bits (addresses starting at 300000h) during normal operation. In the bootloader, the Control register address must point to memory region 300000h to 3FFFFFh to provide Configuration Memory access. Data is read one byte at a time and, unlike Program Memory, is written one byte at a time. Since configuration bits are automatically erased before being written, the erase control bit will have no affect on Configuration Memory.

Having access to configuration settings is very powerful; it is also potentially very dangerous. For example, assume that the system is designed to run in HS mode with a 20 MHz crystal. If the bootloader changes the oscillator setting to LP mode, the system will cease to function - including the bootloader! Basically, the system has been killed by improperly changing one bit.

It is also important to note some configuration bits are single direction bits in Normal mode; they can only be changed to one state, and cannot be changed back. The code protection bits in Configuration registers 5L and 5H are a good example. If any type of code protection is enabled for a block, it cannot be disabled without a device programmer. Essentially, the bootloader cannot reverse code protection.

The Device ID (addresses 3FFFFEh and 3FFFFFh) is also considered Program Memory. While they can be accessed, however, they are read only and cannot be altered.

## **Write Latency**

When writing data, there is a specific time that the programming source must wait for to complete the programming operation. Fortunately, the CAN module actually buffers received data; therefore, receiving can actually overlap memory write operations ([Figure 6\)](#page-5-1). In general, it takes about 2 ms for Program Memory write operations, while EEDATA takes about 4 ms. Not all PIC18F devices have the same time specifications, so it is important to verify the write times for the specific device to be used.

#### <span id="page-5-1"></span>**FIGURE 6: CAN RECEIVE VS. MEMORY WRITE**

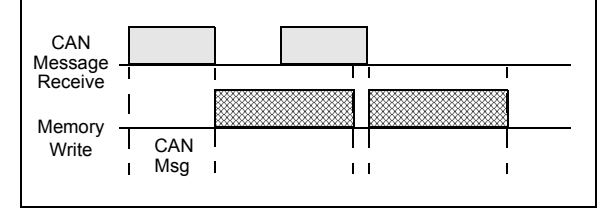

## **WRITING CODE**

The bootloader operates as a separate entity, which means that an application can be developed with very little concern about what the bootloader is doing. This is as it should be; the bootloader should be dormant code until an event initiates a boot operation. Under ideal circumstances, bootloader code should never be running during an application's intended normal operation.

When developing an application with a resident bootloader, some basic principles must be kept in mind.

## **Writing in Assembly**

When writing in assembly, the boot block and new vectors must be considered. For modular code, this is generally just a matter of changing the linker script file for the project. An example is given in Appendix [C.](#page-28-0) If an absolute address is assigned to a code section, the address must point somewhere above the boot block.

For those who write absolute assembly, all that is necessary to remember is that the new RESET vector is at 200h, and the interrupt vectors are at 208h and 218h. No code except the bootloader should reside in the boot block.

## **Writing in C**

When using the MPLAB<sup>®</sup> C18 C compiler to develop PIC18F firmware for an application, the standard start-up object (c018.0 or c018i.0) must be rebuilt with the new RESET vector. Like modular assembly, the linker file must be changed to incorporate the protected boot block and new vectors. Appendix [C](#page-28-0) shows an example linker file.

Users of other compilers should check with the compiler's software user guide to determine how to change the start-up code and vectors.

## **Bootloader Re-Entry**

If the need exists to re-enter Boot mode from the application (and it usually does), the last location of the data EEPROM must be set to FFh. The code in [Example 1](#page-5-0) demonstrates how this might be done in an application. Since the bootloader assumes RESET conditions, a RESET instruction should be initiated after setting the last location.

<span id="page-5-0"></span>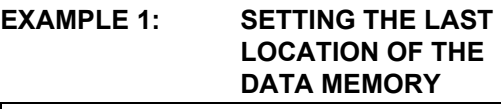

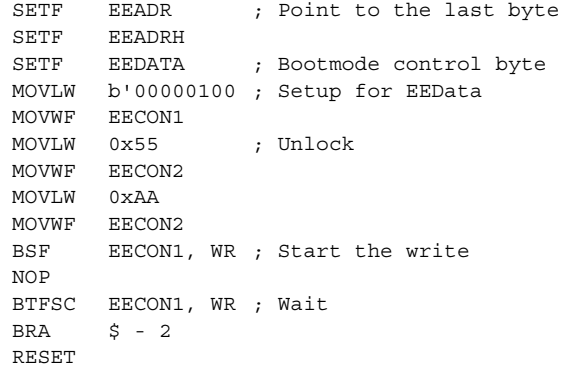

## **Debugging**

For most situations, it is not necessary to have the bootloader firmware in memory to do debugging of an application with either the MPLAB ICD 2 or ICE devices. However, branch statements must be inserted at the hardware vectors to get to the new designated vectors. It may also be useful to have the start-up timing match exactly to the bootloader entry. When development of the application is finished, either remove the branches and rebuild the project, or export only the memory above the boot block. This code can then be distributed to those who are updating their firmware.

## **COMPILE TIME OPTIONS**

Compile time options are available to provide initial settings as well as features. Some features require more memory than others. Compiling certain combinations of options can actually generate code that is larger than the designated boot block.

## **Modes of Operation (Compile Time)**

The bootloader can be built to support either one of two mutually exclusive modes of operation:

- P Mode Only PUT commands are accepted. The device will never 'talk back' to the source.
- PG Mode Both PUT and GET are allowed. The source can actually read out of the target's memory as well as write to the target's memory.

The compile time definition, ALLOW\_GET\_CMD, selects the mode.

### **Self-Verification**

The definition, MODE SELF VERIFY, enables a self-verification feature. With this feature, the firmware reads back the data written to any type of memory (not Control registers), and it compares the read data with the source (received) data. A flag is set in a register if verification failed.

#### **Vectors**

The RESET and interrupt vectors can be set to any location using the following definitions:

- RESET\_VECT
- HIGH\_INT\_VECT
- LOW\_INT\_VECT

The default values reside at addresses 200h, 208h, and 218h, outside of the boot block; they parallel the default PIC18F458 interrupt vectors. If compiling some features causes the bootloader to be larger than the boot block, then these vectors must be adjusted to addresses above the used memory area. If the jump is farther than a relative branch, then the definition, NEAR\_JUMP, must be removed.

## **Other Basic Settings**

There are several other definitions that set CAN specific settings. These determine which bits of the message identifier are used for the PUT/GET and CONTROL/DATA commands, the CONTROL/DATA bit used for GET responses, as well as the filters and masks for the programming node. Refer to [Table 3](#page-7-0) for specific details.

<span id="page-7-0"></span>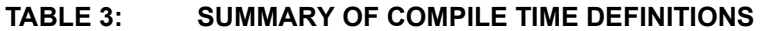

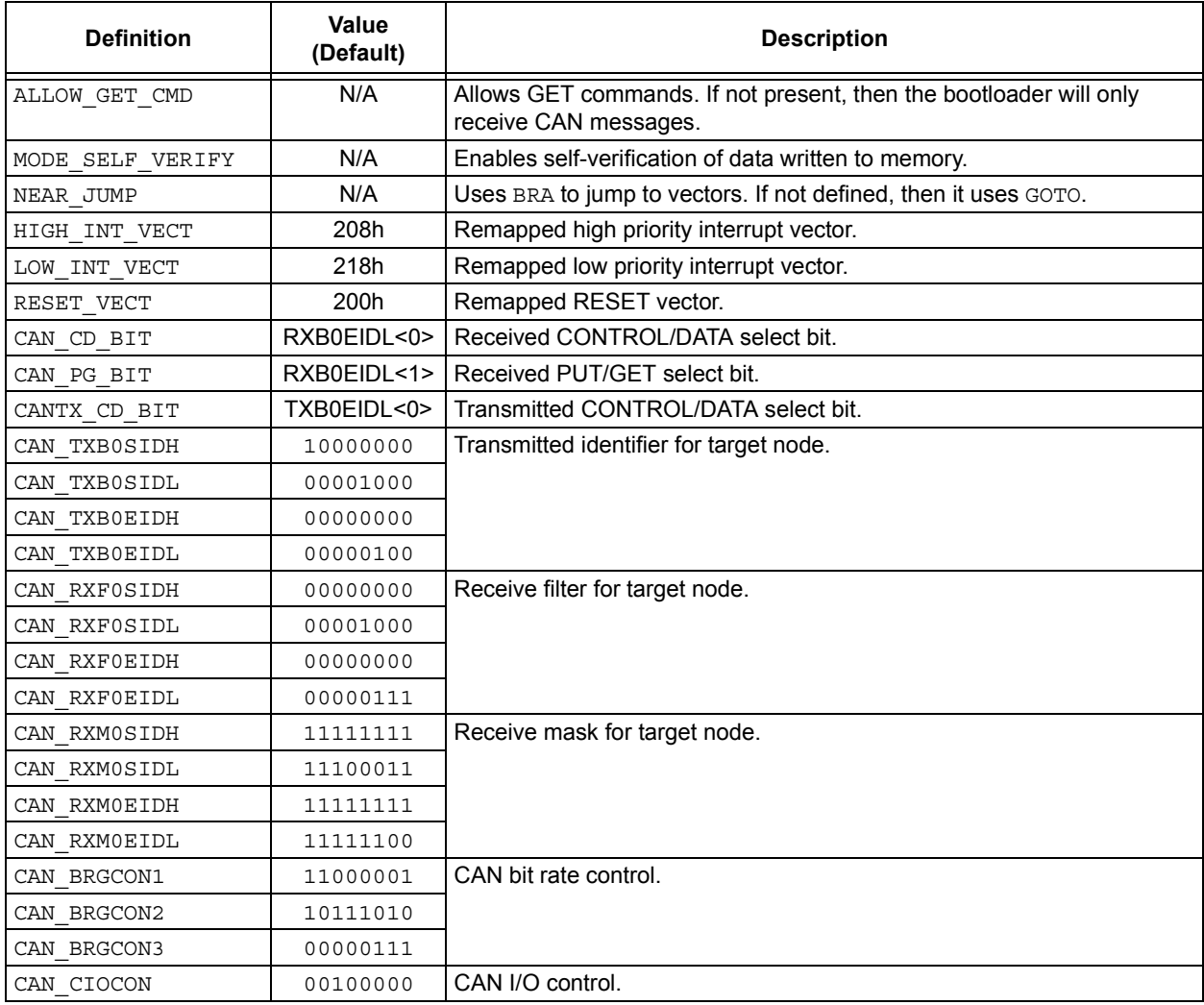

## **TIPS FOR SUCCESSFUL FIELD PROGRAMMING**

Successful programming can take several forms, depending on which compile time options are selected. In P-Mode with self-verification enabled, the programmed target keeps a running 16-bit sum of all the data written to memory. In addition, every write operation is verified by reading back and comparing the data, providing some assurance that all data was received and that all data was correctly written.

In PG mode without self-verification, the programming source can read as well as write data. Thus, verification is provided directly by the source.

#### EXAMPLE PROGRAMMING SEQUENCE (P MODE)

- 1. Put the programming target in Boot mode.
- 2. Send a control packet. Load the address with the beginning memory. Unlock write operations. Enable auto erase. Disable erase only. Issue a Self-Verify Reset.
- 3. Send Program Memory data. The data must be 8 bytes and aligned on an even 8-byte address.
- 4. Wait an appropriate amount of time.
- 5. Repeat steps 3 and 4 until all Program Memory is written.
- 6. Send EEPROM Data Memory data.
- 7. Wait an appropriate amount of time.
- 8. Repeat steps 6 and 7 until all EEPROM Data Memory is written except for the last location.
- 9. Send one byte of Configuration Memory data.
- 10. Wait an appropriate amount of time.
- 11. Repeat steps 9 and 10 until all the desired configuration settings are written. If setting memory protection, write these last.
- 12. Send a control packet. Send a check and run command. Also, send the two's compliment of the sum of all data written in the Data registers in the same packet.
- 13. Send a RESET command. If self-verification succeeded, then the node should be running the new application. This could be verified at the application level by the programming source, or any other node in the network that communicates with the target.

#### EXAMPLE PROGRAMMING SEQUENCE (PG MODE)

- 1. Put the programming target in Boot mode.
- 2. Send a control packet. Load the address with the beginning memory. Unlock write operations. Enable auto erase. Disable erase only.
- 3. Send Program Memory data. The data must be 8 bytes and aligned on an even 8-byte address.
- 4. Wait an appropriate amount of time.
- 5. Read back the data written and compare. If fail, then reset the pointer and try again, steps 3 and 4.
- 6. Repeat steps 3, 4, and 5 until all Program Memory is written.
- 7. Send EEPROM Data Memory data.
- 8. Wait an appropriate amount of time.
- 9. Read back the data written and compare. If fail, then reset the pointer and try again, steps 7 and 8.
- 10. Repeat steps 7, 8, and 9 until all EEPROM Data Memory is written except for the last location.
- 11. Send one byte of Configuration Memory data.
- 12. Wait an appropriate amount of time.
- 13. Read back the data written and compare. If fail, then reset the pointer and try again, steps 11 and 12.
- 14. Repeat steps 11, 12, and 13 until all the desired configuration settings are written. If setting memory protection, write these last.
- 15. Write 00h to the last location of EEPROM Data Memory.
- 16. Send a RESET command. Functionality should be verified at the application level by the programming source, or any other node in the network that communicates with the target.

## **RESOURCES**

For most builds, the PIC18F CAN bootloader resides within the device's Boot Block (000h to 1FFh), and does not impact the normal Program Memory space beyond the relocation of the interrupt vectors.

As noted, some combinations of compile time options (for example, selecting both PG mode and self-verify) will result in a bootloader that exceeds the Boot Block size. In these cases, it will be necessary to relocate any user application code and the interrupt vectors above the boundary of the bootloader, being careful to avoid code overlap. If Program Memory space is not critical, the optimal solution may be to locate all application code and the interrupt vectors above the upper boundary of Block 0 (1FFFh). Write protecting Block 0 to protect the bootloader is desirable, but not essential.

The bootloader uses 12 bytes of data SRAM during operation. It also uses 1 byte of data EEPROM at all times, as the normal operation/bootloader flag.

## **REFERENCES**

W. Lawrenz*, CAN System Engineering From Theory to Practical Applications*. New York: Springer-Verlag New York Inc., 1997.

*MPLAB-CXX Compiler User's Guide*, Microchip Technology Inc., 2000 (Document number DS51217).

Microchip Technology Inc., Application Note AN851, "*A FLASH Bootloader for PIC16 and PIC18 Devices*" (Document number DS00851).

## **APPENDIX A: A SIMPLE PROGRAMMING INTERFACE**

To demonstrate the functionality of the CAN bootloader, a simple serial-to-CAN interface is discussed briefly here. The hardware, controller firmware and software are designed to work as a package. Users are encouraged to use this design example as a starting point for developing their own programming systems.

#### **The Hardware**

An underlying assumption of the bootloader is that some method exists to introduce the new program data to the target CAN network. There may be cases, however, where no provision has been made for a network to communicate with an outside data source. In these cases, it is necessary to introduce a CAN node whose sole function is to provide an external data interface.

A schematic outline for the interface's hardware is presented in [Figure A-1](#page-11-0) and [Figure A-2](#page-12-0) (following pages). The heart of the design is a PIC18F458 microcontroller, which runs the programming firmware and provides both CAN and RS-232 communications. Interfaces to the CAN bus and programming data source are provided by an external CAN transceiver and RS-232 interface.

Optional status LEDs, headers for accessing the controller's I/O ports and power regulation are provided in the design. These may be modified, removed or expanded upon as the system design requires.

## **The Firmware**

The firmware is an extension of the PIC18F serial bootloader discussed in Microchip Application Note AN851, "A FLASH Bootloader for PIC16 and PIC18 Devices". Two new commands (RD\_SRAM and WT\_SRAM) have been added to provide access to SRAM, thus allowing complete control of all the peripherals (including the CAN module) through the serial bootloader.

A summary of the commands and syntax for the PIC18 FLASH Bootloader is provided in Appendix A of Application Note AN851.

#### **The Host Software**

The software portion of the interface is designed to run on IBM® compatible computers running Microsoft® Windows®. It provides a simple graphic-based tool to translate program files in Intel® HEX format into serial data for the programmer firmware.

#### THE CANCOMM CONTROL

The software interface uses an ActiveX® control to provide simple communications with the CAN module through the serial port. For those who wish to experiment with the interface, a total of 4 properties and 13 methods are available to the user. These are listed in [Table A-1.](#page-10-0)

#### THE USER INTERFACE

A simple graphic and text interface allows the user to keep track of the bootloading operations in real-time. Examples of the interface's dialogs are shown in [Figure A-3.](#page-13-0)

Method **Type Purpose** BitRate **Property** Sets the bit rate of the comm port. CommPort **Property** Specifies the comm port. MaxTimeOut Property Specifies the maximum wait (in milliseconds) for data to be received in the computer's serial buffer.  $MaxRetrys$  Property Specifies the maximum number of times to resend a serial packet. SetFilter | Method Sets a CAN filter on the interface. SetMask Method Sets a CAN mask on the interface. GetMsg Method Gets the message from the CAN receive buffer.  $P$ utMsq Method Puts the message in the CAN transmit buffer. SetBitRate | Method | Sets the CAN bit rate. Init Method Initializes the CAN module on the interface. IsGetMsgRdy | Method | Determines if the receive buffer has data. IsPutMsgRdy | Method | Determines if the transmit buffer is open.  $_{\rm GoOnBus}$  Method Puts the interface on the CAN bus. GoOffBus Method Takes the interface off the CAN bus. GetStat **Method** Gets the current status of the interface CAN module. OpenComm Method Opens serial communications to the interface CloseComm Method Closes communications to the CAN interface.

<span id="page-10-0"></span>**TABLE A-1: ActiveX METHODS USED BY THE HOST SOFTWARE**

2003 Microchip Technology Inc. DS00247A-page 11

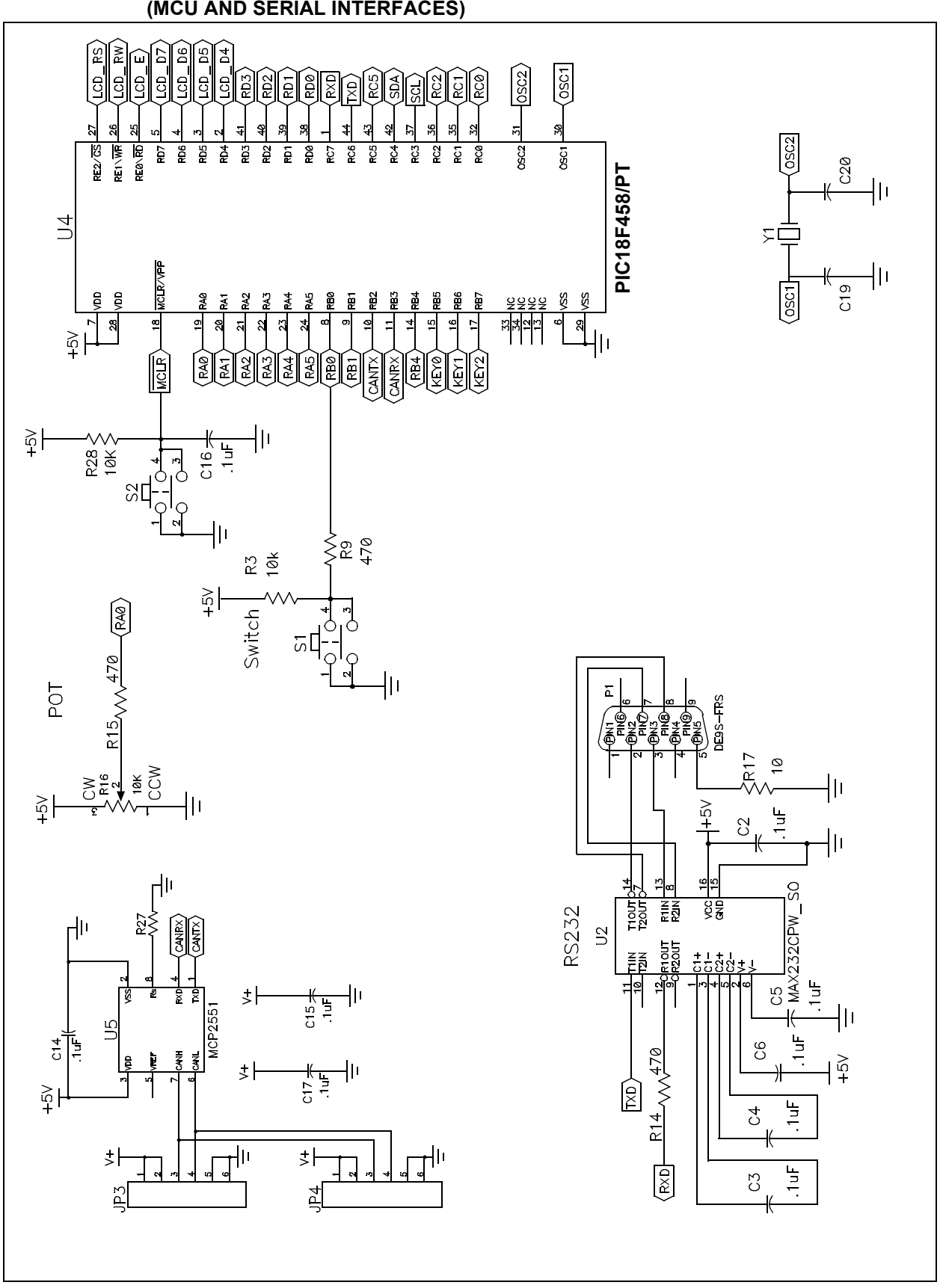

<span id="page-11-0"></span>**FIGURE A-1: BOOTLOADER HARDWARE INTERFACE FOR CAN NETWORKS (MCU AND SERIAL INTERFACES)**

<span id="page-12-0"></span>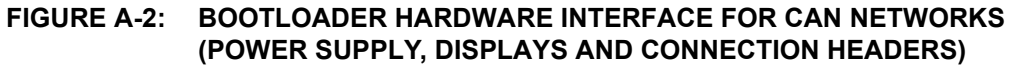

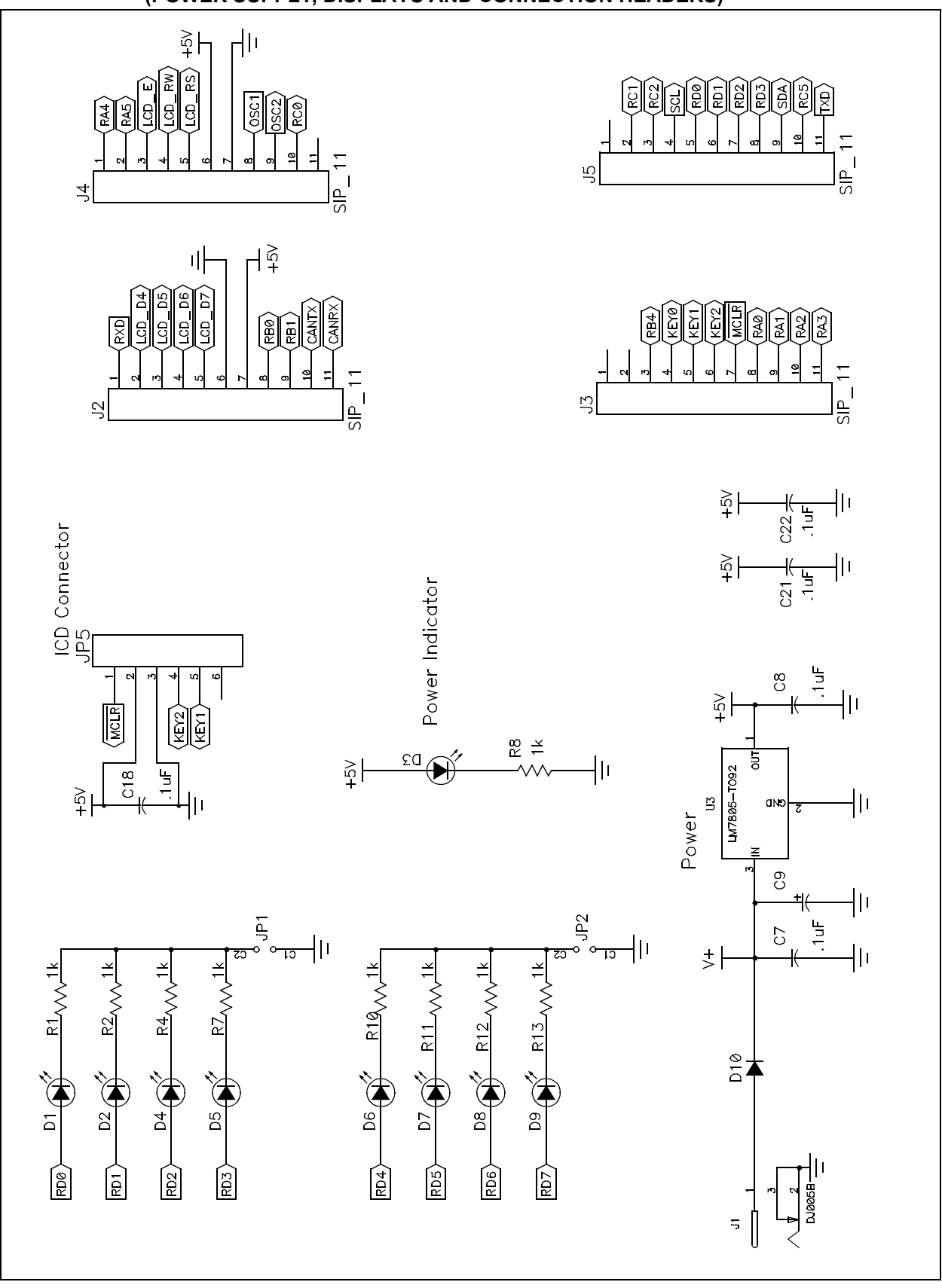

#### <span id="page-13-0"></span>**FIGURE A-3: EXAMPLE DIALOGS FOR THE CANCOMM HOST SOFTWARE: OUTPUT STATUS MESSAGES (TOP) AND PROGRESS BAR (BOTTOM)**

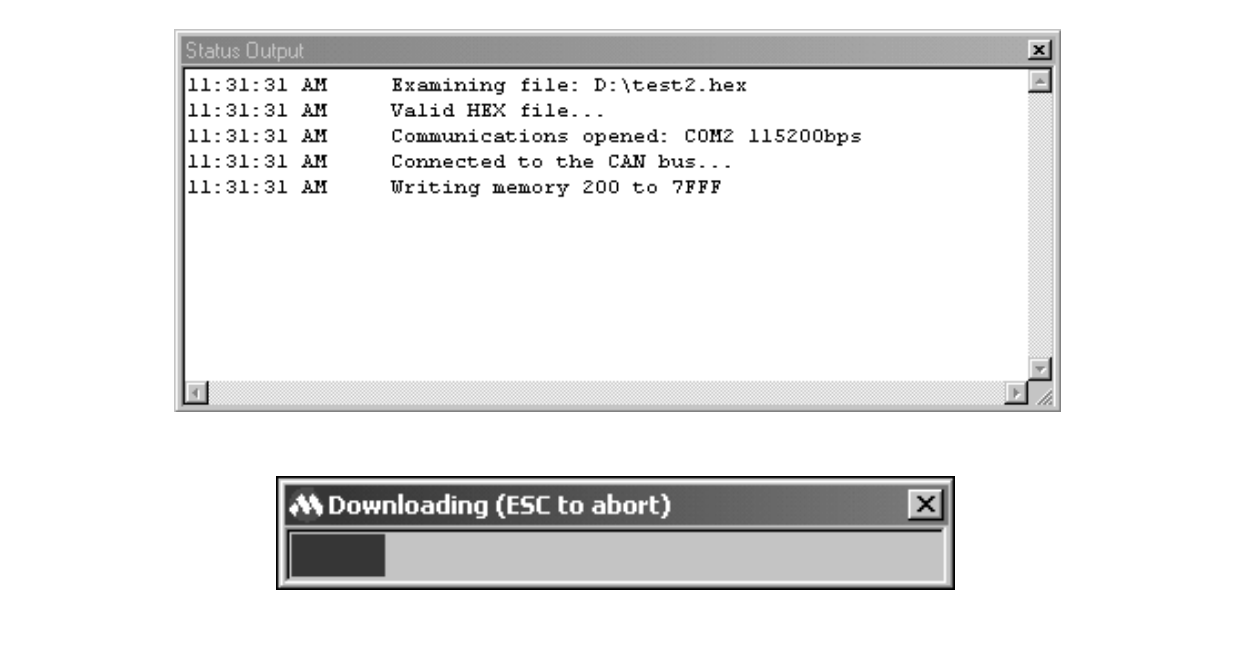

#### **Software License Agreement**

The software supplied herewith by Microchip Technology Incorporated (the "Company") is intended and supplied to you, the Company's customer, for use solely and exclusively with products manufactured by the Company.

The software is owned by the Company and/or its supplier, and is protected under applicable copyright laws. All rights are reserved. Any use in violation of the foregoing restrictions may subject the user to criminal sanctions under applicable laws, as well as to civil liability for the breach of the terms and conditions of this license.

THIS SOFTWARE IS PROVIDED IN AN "AS IS" CONDITION. NO WARRANTIES, WHETHER EXPRESS, IMPLIED OR STATU-TORY, INCLUDING, BUT NOT LIMITED TO, IMPLIED WARRANTIES OF MERCHANTABILITY AND FITNESS FOR A PARTICU-LAR PURPOSE APPLY TO THIS SOFTWARE. THE COMPANY SHALL NOT. IN ANY CIRCUMSTANCES. BE LIABLE FOR SPECIAL, INCIDENTAL OR CONSEQUENTIAL DAMAGES. FOR ANY REASON WHATSOEVER.

## **APPENDIX B: CAN BOOTLOADER FIRMWARE**

```
and an angle of the angle of the angle of the angle of the angle of the angle of the angle of the angle of the
; *; *Microchip CAN Bootloader
, *;* FileName:
                    CANIO.asm
;* Dependencies:
;* Processor:
                    PIC18F with CAN
;* Assembler:
                  MPASMWIN 03.10.04 or higher
; * Linker:
                   MPLINK 03.10.04 or higher
;* Company:
                    Microchip Technology Incorporated
\cdot *
;* Basic Operation:
;* The following is a CAN bootloader designed for PIC18F microcontrollers
;* with built-in CAN such as the PIC18F458. The bootloader is designed to
;* be simple, small, flexible, and portable.
;;* The bootloader can be compiled for one of two major modes of operation:
, *;* PG Mode: In this mode the bootloader allows bi-directional communication
; *with the source. Thus the bootloading source can query the
, *target and verify the data being written.
; ^{\star};* P Mode: In this mode the bootloader allows only single direction
\cdot *
           communication, i.e. source -> target. In this mode programming
; *verification is provided by performing self verification and
; *checksum of all written data (except for control data).
\cdot;* The bootloader is essentially a register-controlled system. The control
;* registers hold information that dictates how the bootloader functions.
;* Such information includes a generic pointer to memory, control bits to
;* assist special write and erase operations, and special command registers
;* to allow verification and release of control to the main application.
\cdot *
;* After setting up the control registers, data can be sent to be written
;* to or a request can be sent to read from the selected memory defined by
;* the address. Depending on control settings the address may or may not
;* automatically increment to the next address.
; *;* Commands:
;* Put commands received from source (Master --> Slave)
;* The count (DLC) can vary.
;* XXXXXXXXXXX 0 0 8 XXXXXXXX XXXXXX00 ADDRL ADDRH ADDRU RESVD CTLBT SPCMD CPDTL CPDTH
;* XXXXXXXXXXX 0 0 8 XXXXXXXX XXXXXX01 DATA0 DATA1 DATA2 DATA3 DATA4 DATA5 DATA6 DATA7
\cdot;* The following response commands are only used for PG mode.
;* Get commands received from source (Master --> Slave)
;* Uses control registers to get data. Eight bytes are always assumed.
;* XXXXXXXXXX 0 0 0 XXXXXXXX XXXXXX10 _NA__ _NA__ _NA__ _NA__ _NA__ _NA__ _NA__
                                                                           - \overset{\text{NA}}{--} \overset{\text{NA}}{--};* XXXXXXXXXX 0 0 0 XXXXXXXX XXXXXX11 _NA__ _NA__ _NA__ _NA__ _NA__ _NA__ _NA__ _NA__ _NA_
```

```
;*
;* Put commands sent upon receiving Get command (Slave --> Master)
;* YYYYYYYYYYY 0 0 8 YYYYYYYY YYYYYY00 ADDRL ADDRH ADDRU RESVD STATS RESVD RESVD RESVD
;* YYYYYYYYYYY 0 0 8 YYYYYYYY YYYYYY01 DATA0 DATA1 DATA2 DATA3 DATA4 DATA5 DATA6 DATA7
;*
;* Put commands sent upon receiving Put command (if enabled) (Slave --> Master)
;* This is the acknowledge after a put.
;* YYYYYYYYYYY 0 0 0 YYYYYYYY YYYYYY00 _NA__ _NA__ _NA__ _NA__ _NA__ _NA__ _NA__ _NA__
;* YYYYYYYYYYY 0 0 0 YYYYYYYY YYYYYY01 _NA__ _NA__ _NA__ _NA__ _NA__ _NA__ _NA__ _NA__
;*
;* ADDRL - Bits 0 to 7 of the memory pointer. 
;* ADDRH - Bits 8 - 15 of the memory pointer.
;* ADDRU - Bits 16 - 23 of the memory pointer.
;* RESVD - Reserved for future use.
;* CTLBT - Control bits.
;* SPCMD - Special command.
;* CPDTL - Bits 0 - 7 of special command data.
;* CPDTH - Bits 8 - 15 of special command data.
;* DATAX - General data.
;*
;* Control bits:
;* MODE_WRT_UNLCK-Set this to allow write and erase operations to memory.
;* MODE_ERASE_ONLY-Set this to only erase Program Memory on a put command. Must be on 64-byte
;* boundary.
;* MODE_AUTO_ERASE-Set this to automatically erase Program Memory while writing data.
;* MODE_AUTO_INC-Set this to automatically increment the pointer after writing.
;* MODE_ACK-Set this to generate an acknowledge after a 'put' (PG Mode only)
;*
;* Special Commands:
;* CMD_NOP 0x00 Do nothing
;* CMD_RESET 0x01 Issue a soft reset
;* CMD_RST_CHKSM 0x02 Reset the checksum counter and verify
;* CMD_CHK_RUN 0x03 Add checksum to special data, if verify and zero checksum i* then clear the last location of EEDATA.
                          then clear the last location of EEDATA.
;* Memory Organization (regions not shown to scale):
;* |-------------------------------|0x000000 (Do not write here!)
;* | Boot Area |
               ;* |-------------------------------|0x000200
; * \qquad | \qquad | \qquad | \qquad | \qquad | \qquad | \qquad | \qquad | \qquad | \qquad | \qquad | \qquad | \qquad | \qquad | \qquad | \qquad | \qquad | \qquad | \qquad | \qquad | \qquad | \qquad | \qquad | \qquad | \qquad | \qquad | \qquad | ; * \qquad \qquad | Prog Mem
; \star , and the properties of the contract of the contract of the contract of the contract of the contract of the contract of the contract of the contract of the contract of the contract of the contract of the contract o
;* |-------------------------------|0x1FFFFF
               | User ID |0x200000
;* |-------------------------------| 
;* |:::::::::::::::::::::::::::::::|
;* |:::::::::::::::::::::::::::::::|
               ;* |-------------------------------| 
;* \qquad \qquad | Config |0x300000
;* |-------------------------------|
;* |:::::::::::::::::::::::::::::::|
;* |:::::::::::::::::::::::::::::::|
               ;* |-------------------------------|
;* | Device ID |0x3FFFFE - 0x3FFFFF
;* |-------------------------------|
;* |:::::::::::::::::::::::::::::::|
               ;* |:::::::::::::::::::::::::::::::|
;* |-------------------------------|0xF00000
;* | EEDATA |
;* | (remapped) |(Last byte used as boot flag)
               |---------------------------------|0xFFFFFF
```
;

;\* Author Date Comment ;\* Ross Fosler 11/26/02 First full revision  $; *$ #include p18cxxx.inc #include canio.def #ifndef **EEADRH** #define **EEADRH** EEADR+1 #endif #define **TRUE**  $\overline{1}$ #define FALSE  $\Omega$ #define WREG1 ; Alternate working register PRODH #define WREG2 PRODI. MODE WRT UNLCK bootCtlBits, 0  $\text{Hdaffine}$ ; Unlock write and erase #define MODE ERASE ONLY bootCtlBits, 1 ; Erase without write #define MODE AUTO ERASE bootCtlBits, 2 ; Enable auto erase before write #define MODE AUTO INC bootCtlBits, 3 ; Enable auto inc the address \_bootCtlBits, 4 ; Acknowledge mode #define MODE ACK ERR\_VERIFY \_bootErrStat, 0 ; Failed to verify #define #define CMD NOP  $0 \times 00$ #define CMD RESET  $0 \times 01$ #define CMD RST CHKSM 0x02 CMD CHK RUN 0x03 #define , \*\*\*\*\*\*\*\*\*\*\*\*\*\*\*\*\*\*\*\*\*\*\*\*\*\*\* MEM IO DATA UDATA ACS 0x00 bootCtlMem bootAddrL RES<sub>1</sub> ; Address info bootAddrH RES<sub>1</sub> bootAddrU RES<sub>1</sub> unused0 RES 1 ; (Reserved) bootCtlBits RES 1 ; Boot Mode Control bits bootSpcCmd RES 1 ; Special boot commands bootChkL RES 1 ; Special boot command data bootChkH RES<sub>1</sub> \_bootCount RES 1 bootChksmL RES 1 ; 16 bit checksum bootChksmH RES<sub>1</sub> bootErrStat RES 1 ; Error Status flags \*\*\*\*\*\*\*\*\*\*\*\*\*\*\*\*\*\*\*\*\*\*

STARTUPCODE 0x00  $\_$ CANInit hra \_StartWrite bra INTV H CODE 0x08 #ifdef NEAR JUMP -<br>HIGH INT VECT hra #else goto HIGH INT VECT #endif INTV L CODE 0x18 #ifdef NEAR JUMP bra LOW INT VECT #else goto LOW INT VECT  $#endif$ CAN IO MODULE CODE ; Function: VOID StartWrite (WREG eecon data) ; PreCondition: Nothing ; Input: eecon data ; Output: Nothing. Self write timing started. ; Side Effects: EECON1 is corrupted; WREG is corrupted. ; Stack Requirements: 1 level. ; Overview: Unlock and start the write or erase sequence to protected memory. Function will wait until write is finished.  $\cdot$  $\cdot$ StartWrite: movwf EECON1 btfss MODE WRT UNLCK ; Stop if write locked return  $movlw$   $0x55$ ; Unlock movwf EECON2 movlw  $0 \times A$ movwf EECON2  $hsf$ EECON1, WR ; Start the write nop btfsc EECON1, WR ; Wait (depends on mem type) bra  $$ - 2$ return 

```
; Function: bootChksm UpdateChksum (WREG bootChksmL)
; PreCondition: Nothing
; Input: bootChksmL
; Output: bootChksm. This is a static 16 bit value stored in the Access Bank.
; Side Effects: STATUS register is corrupted.
; Stack Requirements: 1 level.
; Overview: This function adds a byte to the current 16 bit checksum
          count. WREG should contain the byte before being called.
          The bootChksm value is considered a part of the special
          register set for bootloading. Thus it is not visible.
UpdateChksum:
   addwf bootChksmL, F ; Keep a checksum
  btfsc STATUS, C
        _bootChksmH, F
   incf
   return
; Function: VOID CANInit (CAN, BOOT)
; PreCondition: Enter only after a reset has occurred.
; Input: CAN control information, bootloader control information
: Output: None.
; Side Effects: N/A. Only run immediately after reset.
; Stack Requirements: N/A
; Overview: This routine is technically not a function since it will not
          return when called. It has been written in a linear form to
          save space. Thus 'call' and 'return' instructions are not
\cdotincluded, but rather they are implied.
\cdot\cdotThis routine tests the boot flags to determine if boot mode is
\cdotdesired or normal operation is desired. If boot mode then the
\cdotroutine initializes the CAN module defined by user input. It
\cdotalso resets some registers associated to bootloading.
\cdotCANInit:
  c1rfEECON1
                        ; Point to last location of EEDATA
   setf EEADR
   setf EEADRH
        EECON1, RD
  hsf: Read the control code
  incfsz EEDATA, W
#ifdef NEAR JUMP
  bra
      RESET VECT
                        ; If not OxFF then normal reset
4018aoto
       RESET VECT
#endif
   c1rfbootSpcCmd
                        ; Reset the special command register
   movlw 0x1C; Reset the boot control bits
         bootCtlBits
   movwf
   movlb d'15'; Set Bank 15
   bcf
         TRISB, CANTX
                        ; Set the TX pin to output
   movlw CAN RXFOSIDH
                        ; Set filter 0
   movwf RXFOSIDH
   movlw CAN RXF0SIDL
   movwf RXFOSIDL
   comf WREG
                        ; Prevent filter 1 from causing a
```
movwf RXF1SIDL ; receive event movlw CAN RXFOEIDH movwf RXFOEIDH movlw CAN RXFOEIDL movwf RXFOEIDL movlw CAN RXMOSIDH ; Set mask movwf RXM0SIDH movlw CAN RXMOSIDL movwf RXMOSIDL movlw CAN\_RXMOEIDH<br>movwf RXMOEIDH movlw CAN RXMOEIDL movwf RXMOEIDL movlw CAN BRGCON1 ; Set bit rate movwf BRGCON1 movlw CAN BRGCON2 movwf BRGCON2 movlw CAN\_BRGCON3  $movwf$  BRGCON3  $\begin{minipage}{0.9\linewidth} \texttt{movlw} & \begin{tabular}{c} \texttt{CAN\_CIOCON} \end{tabular} \end{minipage}$  $: Set IO$  $\begin{minipage}{.4\linewidth} \texttt{movwf} \end{minipage} \begin{minipage}{.4\linewidth} \begin{minipage}{.4\linewidth} \texttt{CIOCON} \end{minipage} \vspace{-0.5cm}$  $c1rf$ CANCON ; Enter Normal mode ; This routine is essentially a polling loop that waits for a ; receive event from RXBO of the CAN module. When data is ; received, FSRO is set to point to the TX or RX buffer depending ; upon whether the request was a 'put' or a 'get'. ; \*\*\*\*\*\*\*\*\*\*\*\*\*\*\*\*\*\*\*\*\*\*\*\*\*\*\*\*\*\*\*\* \*\*\*\*\*\*\*\*\*\*\*\*\*\*\*\*\*\*\*\*\*\*\*\*\*\*\*\*\*\*\* \*\*\*\*\* \*\*\*\*\*\* CANMain: bcf RXBOCON, RXFUL ; Clear the receive flag<br>btfss RXBOCON, RXFUL ; Wait for a message bra  $\qquad \qquad$  \$ - 2 clrwdt #ifdef ALLOW GET CMD btfss CAN PG BIT ; Put or get data? bra CANMainJp1 0, TXBODO  $l$ fsr ; Set pointer to the transmit buffer  $movlw$   $0x08$ movwf bootCount ; Setup the count to eight movwf WREG1 \_CANMainJp2 bra #endif CANMainJp1 lfsr 0, RXB0D0 ; Set pointer to the receive buffer movf RXBODLC, W  $andlw$   $0x0F$  $m \cap v \cup f$ bootCount ; Store the count  $m$ ovwf WREG1 bz ; Go back if no data specified for a put \_CANMain CANMainJp2 

```
; Function: VOID ReadWriteMemory()
; PreCondition: Enter only after _CANMain().
; Input: None.
; Output: None.
; Side Effects: N/A.
; Stack Requirements: N/A
; Overview: This routine is technically not a function since it will not
           return when called. It has been written in a linear form to
           save space. Thus 'call' and 'return' instructions are not
\cdotincluded, but rather they are implied.
\cdotThis is the memory I/O engine. A total of eight data
\cdotbytes are received and decoded. In addition two control
\cdotbits are received, put/get and control/data.
\cdotA pointer to the buffer is passed via FSR0 for reading or writing.
\cdotThe control register set contains a pointer, some control bits
\cdotand special command registers.
\ddot{ }\cdotControl\cdot<PG><CD><ADDRL><ADDRH><ADDRU>< RES ><CTLBT><SPCMD><CPDTL><CPDTH>
\cdot\cdotData
\cdot<\hspace*{0.5mm} \texttt{PG}\hspace*{-0.5mm}><\hspace*{-0.5mm} \texttt{DATA0}\hspace*{-0.5mm}><\hspace*{-0.5mm} \texttt{DATA2}\hspace*{-0.5mm}><\hspace*{-0.5mm} \texttt{DATA4}\hspace*{-0.5mm}><\hspace*{-0.5mm} \texttt{DATA6}\hspace*{-0.5mm}><\hspace*{-0.5mm} \texttt{DATA7}\hspace*{-0.5mm}>PG bit:
                   Put = 0. Get = 1
\cdotCD bit:
                   Control = 0, Data = 1
\cdotReadWriteMemory:
                    ; Write/read data or control registers
   btfscCAN CD BIT
   bra
          DataReq
; This routine reads or writes the bootloader control registers,
; then executes any immediate command received.
ControlReg
   lfsr 1, bootCtlMem
ControlRegLp1
#ifdef ALLOW GET CMD
   btfsc CAN PG BIT
                       ; or copy control registers to buffer
   movff POSTINC1, POSTINC0
                       ; Copy the buffer to the control registers
   btfss CAN PG BIT
#endifmovff POSTINCO, POSTINC1
   decfsz WREG1, F
   bra ControlRegLp1
#ifdef ALLOW GET CMD
   btfsc CAN PG BIT
          CANSendResponce; Send response if get
   bra
#and if; This is a no operation command.
         bootSpcCmd, W: NOP Command
   movf
          SpecialCmdJp2; or send an acknowledge
   hz
```
; This is the reset command. xorlw CMD RESET ; RESET Command btfsc STATUS, Z reset ; This is the Selfcheck reset command. This routine ; resets the internal check registers, i.e. checksum and ; self verify. movf bootSpcCmd, W ; RESET CHKSM Command xorlw CMD RST CHKSM  $SpecialCmdJp1$ bnz \_bootChksmH  $clrf$ ; Reset chksum  $c1rf$ bootChksmL bcf ERR VERIFY ; Clear the error verify flag ; This is the Test and Run command. The checksum is ; verified, and the self-write verification bit is checked. ; If both pass, then the boot flag is cleared. \_SpecialCmdJp1 movf bootSpcCmd, W ; RUN CHKSM Command xorlw CMD CHK RUN  ${\small \underline{\quad}} \texttt{Special} \texttt{CmdJp2}$ hnz movf \_\_bootChkL, W<br>addwf \_\_bootChksmL, F ; Add the control byte SpecialCmdJp2<br>\_bootChkH, W bnz movf addwfc bootChksmH, F bnz SpecialCmdJp2 btfsc ERR VERIFY ; Look for verify errors bra SpecialCmdJp2 setf EEADR ; Point to last location of EEDATA **EEADRH**  $s$  $e$   $t$   $f$  $clrf$ EEDATA ; and clear the data  $movlw$  b'00000100' ; Setup for EEData rcall StartWrite SpecialCmdJp2 #ifdef ALLOW GET CMD  $_CANSendack$ ; or send an acknowledge bra #else CANMain hra  $#endif$  ; This is a jump routine to branch to the appropriate memory access function. ; The high byte of the 24-bit pointer is used to determine which memory to access. ; All program memories (including Config and User IDs) are directly mapped. ; EEDATA is remapped.

DataReg

```
SetPointers
   movf
         bootAddrU, W ; Copy upper pointer
   movwf TBLPTRU
   andlw 0xF0
                          ; Filter
   movwf WREG2
   movf
         bootAddrH, W
                        ; Copy the high pointer
   movwf TBLPTRH
   movwf EEADRH
   movf
         bootAddrL, W
                         ; Copy the low pointer
   \begin{minipage}{.4\linewidth} \texttt{movwf} \texttt{TBLPTRL} \end{minipage}movwf
         EEADR
   btfss MODE AUTO INC
                          ; Adjust the pointer if auto inc is enabled
         {\tt \_SetPointsJp1}bra
   m \cap \forall fbootCount, W
                          ; add the count to the pointer
   addwf bootAddrL, F
   clrf WREG
   addwfc bootAddrH, F
   addwfc bootAddrU, F
_SetPointersJp1
Decode
   movlw 0x30
                          ; Program memory < 0x300000cpfslt WREG2
        DecodeJp1
   bra
#ifdef ALLOW GET CMD
   btfsc CAN PG BIT
         PMRead
   bra
#endif
          _PMEraseWrite
   bra
DecodeJp1
   movf WREG2, W
                          ; Config memory = 0x300000xorlw 0x30
   bnz
         DecodeJp2
#ifdef ALLOW GET CMD
   btfsc CAN PG BIT
   hra
       _PMRead
#endif
         _CFGWrite
   bra
DecodeJp2
   movf WREG2, W
                        EEPROM data = 0xF00000xorlw 0xF0
   bnz
         CANMain
#ifdef ALLOW GET CMD
   btfsc CAN PG BIT
   bra
        EERead
#endif
          EEWrite
   bra
```

```
\cdot; Function: VOID PMRead()
             VOID PMEraseWrite()
\cdot\cdot; PreCondition: WREG1 and FSR0 must be loaded with the count and address of
             the source data.
\cdot; Input: None.
; Output: None.
; Side Effects: N/A.
; Stack Requirements: N/A
; Overview: These routines are technically not functions since they will not
           return when called. They have been written in a linear form to
\cdotsave space. Thus 'call' and 'return' instructions are not
\cdotincluded, but rather they are implied.
\cdot\cdotThese are the program memory read/write functions. Erase is
\cdotavailable through control flags. An automatic erase option
\cdotis also available. A write lock indicator is in place to
\cdotensure intentional write operations.
\cdot\cdotNote: write operations must be on 8-byte boundaries and
\cdotmust be 8 bytes long. Also erase operations can only
\cdotoccur on 64-byte boundaries.
\cdot\cdot\cdot#ifdef ALLOW GET CMD
_PMRead:
   tblrd*+
                            ; Fill the buffer
   movff TABLAT, POSTINCO
   decfsz WREG1, F
         PMRead
                            ; Not finished then repeat
   hra
   bra
          CANSendResponce
#endif
PMEraseWrite:
   btfss MODE AUTO ERASE ; Erase if auto erase is requested
          P<sub>MW</sub> ite
   bra
PMErase:
                            ; Check for a valid 64 byte border
   movf
          TBLPTRL, W
   andlw b'00111111'
   bnz
          _PMWrite
PMEraseJp1
   movlw b'10010100'
                           ; Setup erase
   rcall _StartWrite
                           ; Erase the row
PMWrite:
   btfsc MODE ERASE ONLY
                           ; Don't write if erase only is requested
#ifdef ALLOW GET CMD
   bra
          CANSendAck
4019CANMain
   bra
#endif
   movfTBLPTRL, W
                           ; Check for a valid 8 byte border
   andlw b'00000111'
   bnz
          CANMain
   movlw
         0 \times 08movwf WREG1
```
PMWriteLp1 POSTINCO, W ; Load the holding registers movf movwf TABLAT rcall ; Adjust the checksum \_UpdateChksum tblwt\*+ decfsz WREG1, F bra PMWriteLp1 #ifdef MODE SELF VERIFY movlw 0x08<br>movwf WREG1 PMWriteLp2 tblrd\*-; Point back into the block movf POSTDEC0, W decfsz WREG1, F bra PMWriteLp2  $movlw$   $b'10000100'$ ; Setup writes rcall \_StartWrite ; Write the data  $mov(w)$   $0 \times 0.8$ movwf WREG1 PMReadBackLp1 tblrd\*+ ; Test the data movf TABLAT, W xorwf POSTINCO, W btfss STATUS, Z bsf ERR VERIFY  $decfsz$  WREG1, F bra \_\_PMReadBackLp1 ; Not finished then repeat #else ; Point back into the block tblrd\*movlw b'10000100' ; Setup writes ; Write the data ; Return the pointer position #endif #ifdef ALLOW GET CMD bra CANSendAck #else \_CANMain bra #endif 

```
\cdot; Function: VOID CFGWrite()
             VOID CFGRead()
\cdot\cdot; PreCondition: WREG1 and FSR0 must be loaded with the count and address of the source data.
; Input: None.
; Output: None.
; Side Effects: N/A.
; Stack Requirements: N/A
; Overview: These routines are technically not functions since they will not
           return when called. They have been written in a linear form to
\cdotsave space. Thus 'call' and 'return' instructions are not
\cdotincluded, but rather they are implied.
\cdot\cdotThese are the Config memory read/write functions. Read is
\cdotactually the same for standard program memory, so any read
\cdotrequest is passed directly to PMRead.
CFGWrite:
#ifdef MODE SELF VERIFY
                            ; Write to config area
   movf INDF0, W
                             : Load data
40150movf POSTINCO, W
#endif
   \begin{minipage}{.4\linewidth} \texttt{mowf} \end{minipage} \begin{minipage}{.4\linewidth} \texttt{TABLEAT} \end{minipage}; Adjust the checksum
   \verb|rcall _UpdateChksum|\\tblwt*
                            ; Write the data
   movlw b'11000100'
   \begin{array}{cc}\n\texttt{rcall} & \texttt{\_StartWrite} \\
\texttt{tblrd*+} & \end{array}; Move the pointers and verify
#ifdef MODE SELF VERIFY
   movf TABLAT, W
   xorwf POSTINCO, W
   btfss STATUS, Z
   bsf
          ERR VERIFY
#endif
   decfsz WREG1, F
   bra _CFGWrite; Not finished then repeat
#ifdef ALLOW GET CMD
   bra __CANSendAck
#\cap\cap_CANMain
   bra
#endif
```

```
; Function: VOID EERead()
            VOID EEWrite()
\ddot{ }\ddot{\phantom{0}}; PreCondition: WREG1 and FSR0 must be loaded with the count and address of
           the source data.
\cdot; Input: None.
; Output: None.
; Side Effects: N/A.
; Stack Requirements: N/A
; Overview: These routines are technically not functions since they will not
          return when called. They have been written in a linear form to
          save space. Thus 'call' and 'return' instructions are not
\cdotincluded, but rather they are implied.
\cdot\ddot{ }This is the EEDATA memory read/write functions.
#ifdef ALLOW GET CMD
EERead:
  clrfEECON1
   hefEECON1, RD
                         ; Read the data
   movff EEDATA, POSTINCO
   infsnz EEADR, F
                         ; Adjust EEDATA pointer
  incf EEADRH, F
   decfsz WREG1, F
  bra _EERead
                         ; Not finished then repeat
         CANSendResponce
   bra
#endif
EEWrite:
#ifdef MODE SELF VERIFY
  movf INDFO, W
                         ; Load data
#else
  movf
        POSTINCO, W
#endif
   movwf EEDATA
         UpdateChksum
                         ; Adjust the checksum
   rcall
   mov1w \overline{b}'00000100'
                         ; Setup for EEData
   rcall _StartWrite
                         ; and write
#ifdef MODE SELF VERIFY
   clrf EECON1
                        ; Read back the data
         EECON1, RD
   hsf; verify the data
   movf EEDATA, W<br>xorwf POSTINCO, W
                         ; and adjust pointer
   btfss STATUS, Z
   bsf
         ERR VERIFY
#endif
   infsnz EEADR, F
                        ; Adjust EEDATA pointer
   incf EEADRH, F
   decfsz WREG1, F
  bra EEWrite
                        ; Not finished then repeat
#ifdef ALLOW GET CMD
#else
  hra
         CANMain
#endif
```

```
\cdot; Function: VOID CANSendAck()
             VOID CANSendResponce()
\cdot\cdot; PreCondition: TXB0 must be preloaded with the data.
; Input: None.
; Output: None.
; Side Effects: N/A.
; Stack Requirements: N/A
; Overview: These routines are technically not functions since they will not
           return when called. They have been written in a linear form to
\cdotsave space. Thus 'call' and 'return' instructions are not
\cdotincluded, but rather they are implied.
\cdot\cdotThese routines are used for 'talking back' to the source. The
\cdotCANSendAck routine sends an empty message to indicate
\cdotacknowledgement of a memory write operation. The
            CANSendResponce is used to send data back to the source.
\cdot\cdot\cdot#ifdef ALLOW_GET_CMD
CANSendAck:
   btfss MODE ACK
   bra
           CANMain
   clrf TXBODLC
                            ; Setup for a 0 byte transmission
   bra
        CANSendMessage
#endif
#ifdef ALLOW GET CMD
CANSendResponce:
   m \alpha v \log \theta 0x08
                            ; Setup for 8 byte transmission
   movwf TXBODLC
CANSendMessage
   btfsc TXB0CON, TXREQ
                            ; Wait for the buffer to empty
   bra $-2\begin{minipage}{0.9\linewidth} \texttt{movlw} & \begin{tabular}{c} \texttt{CAN\_TXBOSIDH} \end{tabular} \end{minipage}; Set ID
   movwf TXBOSIDH
   \begin{minipage}{0.9\linewidth} \texttt{movlw} & \begin{tabular}{c} \texttt{CAN\_TXB0SIDL} \end{tabular} \end{minipage}movwf
          TXB0SIDL
   movlw CAN TXB0EIDH
   movwf TXBOEIDH
   movlw CAN TXBOEIDL
   movwf TXBOEIDL
         CANTX CD BIT
                             ; Setup the command bit
   bsf
   btfss CAN CD BIT
   bcf
          CANTX CD BIT
          TXBOCON, TXREQ
   hs f
                            ; Start the transmission
          _CANMain
   bra
#endif
```
**END** 

## <span id="page-28-0"></span>**APPENDIX C: LINKER SCRIPT EXAMPLES**

#### **Assembly Linker Script for PIC18F452**

// Linker command file for 18F452 with bootloader // By R. Fosler

```
LIBPATH .
```
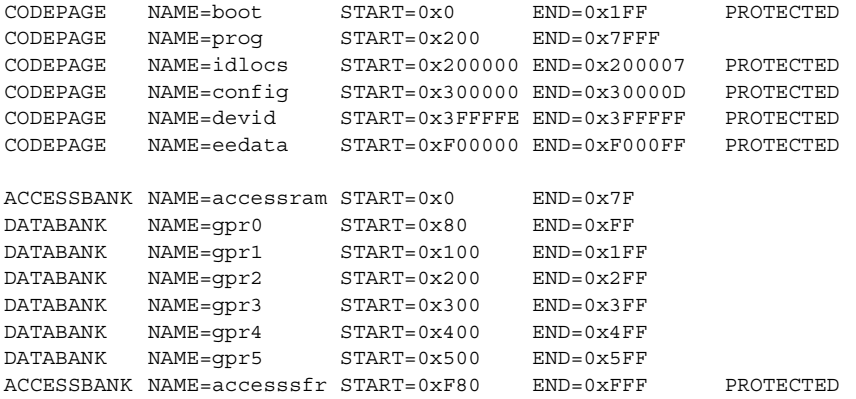

#### **C18 Linker Script**

```
// Sample linker command file for 18F452 with Bootloader
// Ross M. Fosler, 03/27/2002
LIBPATH .
FILES c018i.o
FILES clib.lib
FILES p18f452.lib
CODEPAGE NAME=boot START=0x0 END=0x1FF PROTECTED
CODEPAGE NAME=vectors START=0x200 END=0x229 PROTECTED
CODEPAGE NAME=page START=0x22A END=0x7FFF
CODEPAGE NAME=idlocs START=0x200000 END=0x200007 PROTECTED
CODEPAGE NAME=config START=0x300000 END=0x30000D PROTECTED
CODEPAGE NAME=devid START=0x3FFFFE END=0x3FFFFF PROTECTED
CODEPAGE NAME=eedata START=0xF00000 END=0xF000FF PROTECTED
ACCESSBANK NAME=accessram START=0x0 END=0x7F
DATABANK NAME=gpr0 START=0x80 END=0xFF
DATABANK NAME=gpr1 START=0x100 END=0x1FF
                      \texttt{START=0x200} \quad \texttt{END=0x2FF} \ \texttt{START=0x300} \quad \texttt{END=0x3FF}DATABANK NAME=gpr3 START=0x300 END=0x3FF
DATABANK NAME=gpr4 START=0x400 END=0x4FF
DATABANK NAME=gpr5 START=0x500 END=0x5FF
ACCESSBANK NAME=accesssfr START=0xF80 END=0xFFF PROTECTED
```
STACK SIZE=0x100 RAM=gpr5

## **APPENDIX D: SOFTWARE DISCUSSED IN THIS APPLICATION NOTE**

All of the software covered in this application note is available as a single WinZip archive file. The archive may be downloaded from the Microchip corporate web site at:

**www.microchip.com**

#### **Note the following details of the code protection feature on Microchip devices:**

- Microchip products meet the specification contained in their particular Microchip Data Sheet.
- Microchip believes that its family of products is one of the most secure families of its kind on the market today, when used in the intended manner and under normal conditions.
- There are dishonest and possibly illegal methods used to breach the code protection feature. All of these methods, to our knowledge, require using the Microchip products in a manner outside the operating specifications contained in Microchip's Data Sheets. Most likely, the person doing so is engaged in theft of intellectual property.
- Microchip is willing to work with the customer who is concerned about the integrity of their code.
- Neither Microchip nor any other semiconductor manufacturer can guarantee the security of their code. Code protection does not mean that we are guaranteeing the product as "unbreakable."

Code protection is constantly evolving. We at Microchip are committed to continuously improving the code protection features of our products. Attempts to break microchip's code protection feature may be a violation of the Digital Millennium Copyright Act. If such acts allow unauthorized access to your software or other copyrighted work, you may have a right to sue for relief under that Act.

Information contained in this publication regarding device applications and the like is intended through suggestion only and may be superseded by updates. It is your responsibility to ensure that your application meets with your specifications. No representation or warranty is given and no liability is assumed by Microchip Technology Incorporated with respect to the accuracy or use of such information, or infringement of patents or other intellectual property rights arising from such use or otherwise. Use of Microchip's products as critical components in life support systems is not authorized except with express written approval by Microchip. No licenses are conveyed, implicitly or otherwise, under any intellectual property rights.

#### **Trademarks**

The Microchip name and logo, the Microchip logo, KEELOQ, MPLAB, PIC, PICmicro, PICSTART, PRO MATE and PowerSmart are registered trademarks of Microchip Technology Incorporated in the U.S.A. and other countries.

FilterLab, microID, MXDEV, MXLAB, PICMASTER, SEEVAL and The Embedded Control Solutions Company are registered trademarks of Microchip Technology Incorporated in the U.S.A.

Accuron, dsPIC, dsPICDEM.net, ECONOMONITOR, FanSense, FlexROM, fuzzyLAB, In-Circuit Serial Programming, ICSP, ICEPIC, microPort, Migratable Memory, MPASM, MPLIB, MPLINK, MPSIM, PICC, PICkit, PICDEM, PICDEM.net, PowerCal, PowerInfo, PowerTool, rfPIC, Select Mode, SmartSensor, SmartShunt, SmartTel and Total Endurance are trademarks of Microchip Technology Incorporated in the U.S.A. and other countries.

Serialized Quick Turn Programming (SQTP) is a service mark of Microchip Technology Incorporated in the U.S.A.

All other trademarks mentioned herein are property of their respective companies.

© 2003, Microchip Technology Incorporated, Printed in the U.S.A., All Rights Reserved.

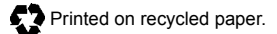

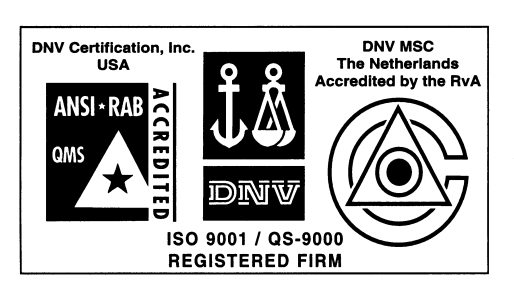

*Microchip received QS-9000 quality system certification for its worldwide headquarters, design and wafer fabrication facilities in Chandler and Tempe, Arizona in July 1999 and Mountain View, California in March 2002. The Company's quality system processes and procedures are QS-9000 compliant for its PICmicro® 8-bit MCUs, KEELOQ® code hopping devices, Serial EEPROMs, microperipherals, non-volatile memory and analog products. In addition, Microchip's quality system for the design and manufacture of development systems is ISO 9001 certified.*

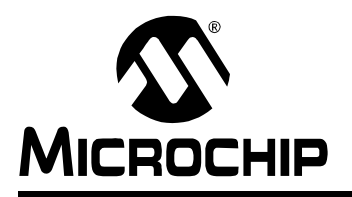

## **WORLDWIDE SALES AND SERVICE**

#### **AMERICAS**

**Corporate Office** 2355 West Chandler Blvd. Chandler, AZ 85224-6199

Tel: 480-792-7200 Fax: 480-792-7277 Technical Support: 480-792-7627 Web Address: http://www.microchip.com

#### **Rocky Mountain**

2355 West Chandler Blvd. Chandler, AZ 85224-6199 Tel: 480-792-7966 Fax: 480-792-4338

#### **Atlanta**

3780 Mansell Road, Suite 130 Alpharetta, GA 30022 Tel: 770-640-0034 Fax: 770-640-0307

#### **Boston**

2 Lan Drive, Suite 120 Westford, MA 01886 Tel: 978-692-3848 Fax: 978-692-3821

#### **Chicago**

333 Pierce Road, Suite 180 Itasca, IL 60143 Tel: 630-285-0071 Fax: 630-285-0075

#### **Dallas**

4570 Westgrove Drive, Suite 160 Addison, TX 75001 Tel: 972-818-7423 Fax: 972-818-2924

#### **Detroit**

Tri-Atria Office Building 32255 Northwestern Highway, Suite 190 Farmington Hills, MI 48334 Tel: 248-538-2250 Fax: 248-538-2260

#### **Kokomo**

2767 S. Albright Road Kokomo, Indiana 46902 Tel: 765-864-8360 Fax: 765-864-8387

#### **Los Angeles**

18201 Von Karman, Suite 1090 Irvine, CA 92612 Tel: 949-263-1888 Fax: 949-263-1338

#### **San Jose**

Microchip Technology Inc. 2107 North First Street, Suite 590 San Jose, CA 95131 Tel: 408-436-7950 Fax: 408-436-7955

#### **Toronto**

6285 Northam Drive, Suite 108 Mississauga, Ontario L4V 1X5, Canada Tel: 905-673-0699 Fax: 905-673-6509

#### **ASIA/PACIFIC**

**Australia**

Microchip Technology Australia Pty Ltd Marketing Support Division Suite 22, 41 Rawson Street Epping 2121, NSW Australia Tel: 61-2-9868-6733 Fax: 61-2-9868-6755 **China - Beijing** Microchip Technology Consulting (Shanghai) Co., Ltd., Beijing Liaison Office Unit 915 Bei Hai Wan Tai Bldg. No. 6 Chaoyangmen Beidajie Beijing, 100027, No. China Tel: 86-10-85282100 Fax: 86-10-85282104 **China - Chengdu** Microchip Technology Consulting (Shanghai) Co., Ltd., Chengdu Liaison Office Rm. 2401-2402, 24th Floor, Ming Xing Financial Tower No. 88 TIDU Street

Chengdu 610016, China Tel: 86-28-86766200 Fax: 86-28-86766599 **China - Fuzhou**

Microchip Technology Consulting (Shanghai) Co., Ltd., Fuzhou Liaison Office Unit 28F, World Trade Plaza No. 71 Wusi Road Fuzhou 350001, China Tel: 86-591-7503506 Fax: 86-591-7503521

#### **China - Hong Kong SAR**

Microchip Technology Hongkong Ltd. Unit 901-6, Tower 2, Metroplaza 223 Hing Fong Road Kwai Fong, N.T., Hong Kong Tel: 852-2401-1200 Fax: 852-2401-3431

**China - Shanghai**

Microchip Technology Consulting (Shanghai) Co., Ltd. Room 701, Bldg. B Far East International Plaza No. 317 Xian Xia Road Shanghai, 200051 Tel: 86-21-6275-5700 Fax: 86-21-6275-5060 **China - Shenzhen**

Microchip Technology Consulting (Shanghai) Co., Ltd., Shenzhen Liaison Office Rm. 1812, 18/F, Building A, United Plaza No. 5022 Binhe Road, Futian District Shenzhen 518033, China Tel: 86-755-82901380 Fax: 86-755-82966626

#### **China - Qingdao**

Rm. B505A, Fullhope Plaza, No. 12 Hong Kong Central Rd. Qingdao 266071, China Tel: 86-532-5027355 Fax: 86-532-5027205 **India** Microchip Technology Inc. India Liaison Office Marketing Support Division Divyasree Chambers 1 Floor, Wing A (A3/A4) No. 11, O'Shaugnessey Road Bangalore, 560 025, India Tel: 91-80-2290061 Fax: 91-80-2290062

#### **Japan**

Microchip Technology Japan K.K. Benex S-1 6F 3-18-20, Shinyokohama Kohoku-Ku, Yokohama-shi Kanagawa, 222-0033, Japan Tel: 81-45-471- 6166 Fax: 81-45-471-6122

**Korea**

Microchip Technology Korea 168-1, Youngbo Bldg. 3 Floor Samsung-Dong, Kangnam-Ku Seoul, Korea 135-882 Tel: 82-2-554-7200 Fax: 82-2-558-5934 **Singapore** Microchip Technology Singapore Pte Ltd. 200 Middle Road #07-02 Prime Centre Singapore, 188980 Tel: 65-6334-8870 Fax: 65-6334-8850 **Taiwan** Microchip Technology (Barbados) Inc., Taiwan Branch 11F-3, No. 207 Tung Hua North Road Taipei, 105, Taiwan

Tel: 886-2-2717-7175 Fax: 886-2-2545-0139

#### **EUROPE**

**Austria**

Microchip Technology Austria GmbH Durisolstrasse 2 A-4600 Wels Austria Tel: 43-7242-2244-399 Fax: 43-7242-2244-393 **Denmark**

Microchip Technology Nordic ApS Regus Business Centre Lautrup hoj 1-3

Ballerup DK-2750 Denmark Tel: 45 4420 9895 Fax: 45 4420 9910

#### **France**

Microchip Technology SARL Parc d'Activite du Moulin de Massy 43 Rue du Saule Trapu Batiment A - ler Etage 91300 Massy, France Tel: 33-1-69-53-63-20 Fax: 33-1-69-30-90-79

#### **Germany**

Microchip Technology GmbH Steinheilstrasse 10 D-85737 Ismaning, Germany Tel: 49-089-627-144-100 Fax: 49-089-627-144-44

#### **Italy**

Microchip Technology SRL Via Quasimodo, 12 20025 Legnano (MI) Milan, Italy Tel: 39-0331-742611 Fax: 39-0331-466781 **United Kingdom** Microchip Ltd. 505 Eskdale Road Winnersh Triangle Wokingham Berkshire, England RG41 5TU Tel: 44 118 921 5869 Fax: 44-118 921-5820

02/12/03